# **APNGpyAPI Documentation** *latest*

**2019 04 03**

#### Contents

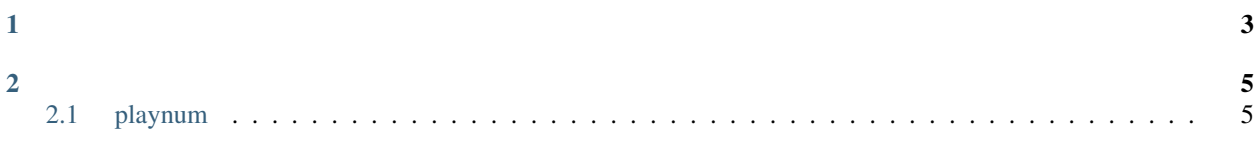

APNG WEB API

## CHAPTER 1

- <span id="page-6-0"></span>· playnum
	- $-$  POST
	- $-$  GET

### CHAPTER 2

<span id="page-8-0"></span>server : <https://api.kawai.moe/apng/>

#### <span id="page-8-1"></span>**2.1 playnum**

• POST

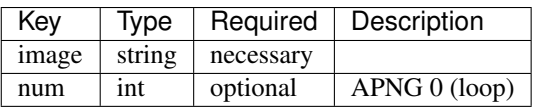

```
# POST to server
import requests
data = \{'image':open('example@2x.png', 'rb'),
    'num':0
}
with requests.post('https://api.kawai.moe/apng/playnum',files=data) as resp:
   print(resp.status_code)
   print(resp.text)
# Response
{"code": 200, "message": "success", "link": "https://api.kawai.moe/apng/i/kZyi48.
\rightarrowpng"}
```
• GET

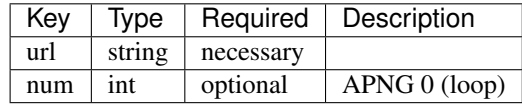

```
https://api.kawai.moe/apng/playnum?url=https://www.example.com/example.png&num=3
# Response
{"code": 200, "message": "success", "link": "https://api.kawai.moe/apng/i/kZyi48.
˓→png"}
```